## **Käyttöliittymäsuunnitelma DOCKABLE + POPOUT WINDOWS**

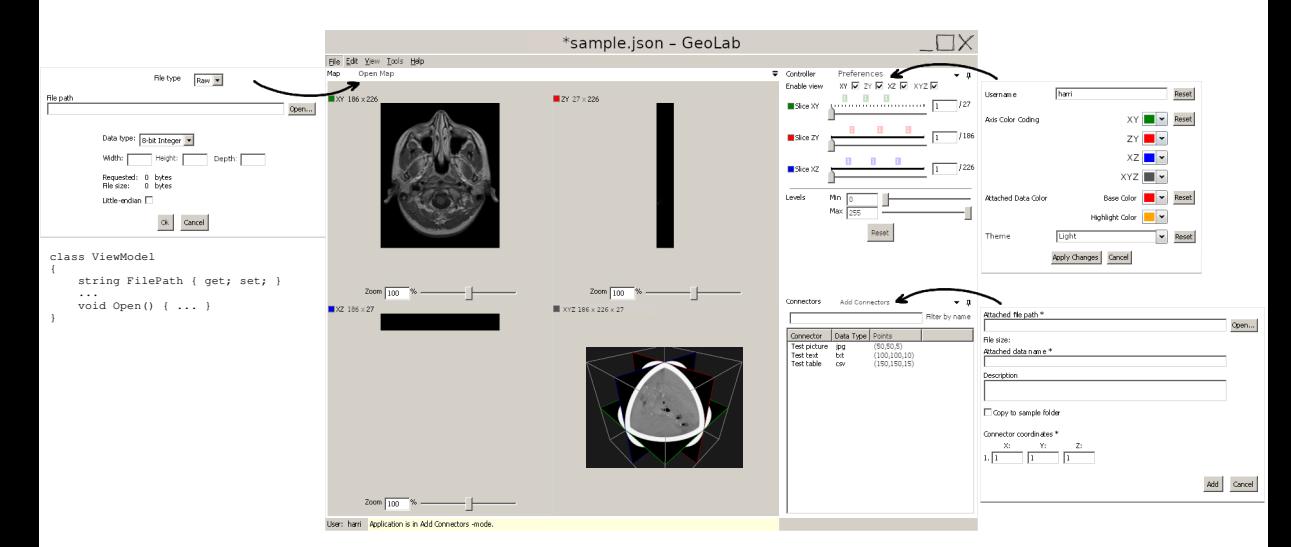